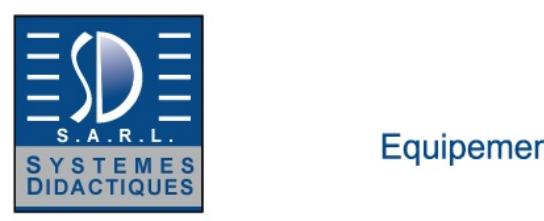

Equipement pour l'enseignement expérimental, scientifique et technique

Date d'édition : 07.05.2025

**Ref : EWTGUET220W** 

**ET 220W Web Access Software (Réf. 061.22000W)** 

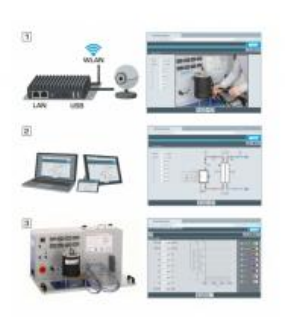

Le logiciel Web Access Software permet de connecter lappareil dessai à la Web Access Box GU 100. Dune part, le logiciel Web Access assure la configuration nécessaire de la Web Access Box et prend en charge

léchange de données entre la Web Access Box et lappareil dessai. Dautre part, il constitue le lien avec lutilisateur via linterface logicielle dans le navigateur web.

Le logiciel Web Access Software est fourni via un support de données.

Linterface logicielle est accessible via un navigateur web, indépendamment du lieu et du système.

Linterface logicielle offre différents niveaux dutilisation pour le suivi des essais et lacquisition des données.

Par exemple, le schéma de processus et les états de fonctionnement de lappareil dessai sont présentés.

Les essais peuvent être observés en temps réel grâce à la transmission dimages en direct de la caméra IP. Les valeurs mesurées actuelles sont affichées.

Les résultats des essais sont affichés graphiquement pour une évaluation plus approfondie.

Les données de mesure peuvent être téléchargées via le logiciel et stockées localement.

Contenu didactique/essais

avec lappareil dessai: apprentissage à distance interface logicielle avec

 - schéma du processus

- - états de fonctionnement
- - valeurs mesurées actuelles
- - transfert des valeurs mesurées
- - transmission dimages en direct
- - affichage graphique des résultats dessais

Les grandes lignes

- configuration spécifique de la Web Access Box GU 100
- accès indépendant du système à linterface logicielle via un navigateur web

Caractéristiques techniques Support de données: carte SD Web Access Software indépendant du système connexion internet navigateur web format du fichier à télécharger: txt

Liste de livraison 1 Web Access Software

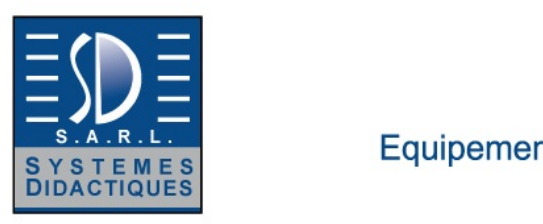

Equipement pour l'enseignement expérimental, scientifique et technique

Date d'édition : 07.05.2025

Accessoires requis GU 100 Web Access Box ET 220 Conversion de l'énergie dans une éolienne

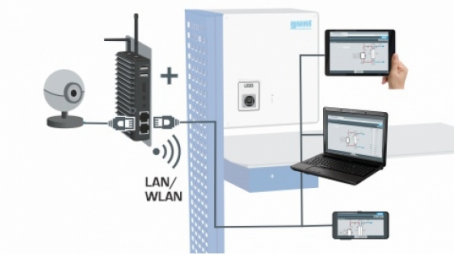

#### **Options**

**Ref : EWTGUET220 ET 220 Installation site isolé avec Eolienne (Réf. 061.22000)** Avec interface PC USB et logiciel inclus

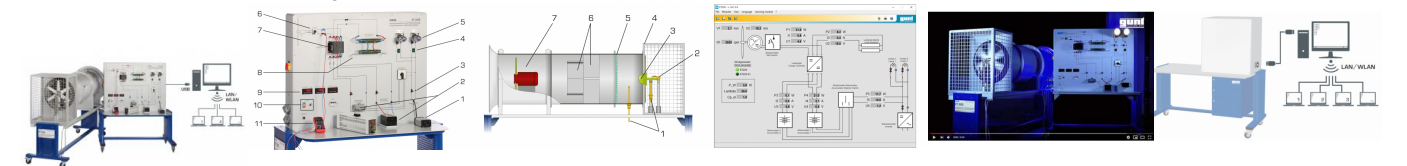

Le ET 220 sert à étudier la conversion de l'énergie cinétique du vent en énergie électrique.

L'installation d'essai comporte une soufflerie et un appareil de commande.

La soufflerie comprend une éolienne qui est à l'échelle du laboratoire et un ventilateur axial.

Les éléments de base de l'éolienne sont, un rotor et un générateur.

L'appareil de commande comprend les éléments de commande du ventilateur axial, les composants de stockage de l'énergie électrique et les récepteurs du courant électrique.

Le ventilateur axial produit l'écoulement d'air nécessaire pour faire tourner le rotor.

Un stabilisateur d'écoulement permet d'obtenir un écoulement régulier et à faibles turbulences.

Un générateur convertit l'énergie cinétique du rotor en énergie électrique.

L'énergie électrique est absorbée par un système insulaire indépendant du réseau électrique.

Le stockage de l'énergie électrique a lieu dans un accumulateur via un régulateur de charge.

L'énergie électrique peut être consommée à l'aide de charges électriques.

Deux lampes font office de récepteurs du courant électrique.

Au choix, on peut également connecter un récepteur du courant électrique externe (par exemple une résistance chauffante).

Il n'est pas prévu d'alimenter un réseau électrique public.

La vitesse du vent est ajustée en faisant varier la vitesse de rotation du ventilateur.<br>SYSTEMES DIDACTIQUES s.a.r.l.

Savoie Hexapole - Actipole 3 - 242 Rue Maurice Herzog - F 73420 VIVIERS DU LAC

Tel : <a href="tel:+330456428070">04 56 42 80 70</a> | Fax : <a href="tel:+330456428071">04 56 42 80 71</a>

systemes-didactiques.fr

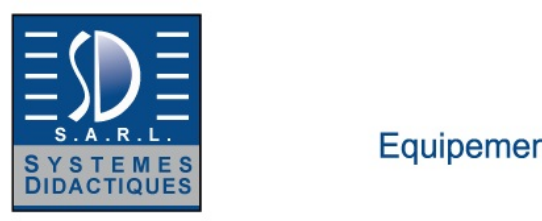

Equipement pour l'enseignement expérimental, scientifique et technique

Date d'édition : 07.05.2025

On saisit les valeurs mesurées suivantes: vitesse du vent devant et derrière le rotor, vitesse de rotation du rotor, tension et intensité du courant.

Les valeurs mesurées sont affichées sous forme numérique et peuvent simultanément être transmises sur un PC par port USB et y être analysées grâce au logiciel GUNT fourni.

Le logiciel GUNT compatible réseau permet l'observation, l'acquisition et l'évaluation des essais sur un nombre illimité de postes de travail via le réseau propre au client avec une seule licence.

Un schéma de câblage imprimé sur l'appareil de commande permet de disposer aisément tous les composants au niveau du réseau insulaire.

Pour effectuer les essais dans des conditions de vent réelles, il est également possible de raccorder une plus grande éolienne (ET 220.01) à l'appareil de commande.

Cette éolienne est conçu pour être monté en extérieur.

Contenu didactique / Essais

- conversion de l'énergie cinétique en énergie électrique

- fonctionnement et construction d'un système insulaire avec une éolienne

- détermination du coefficient de puissance de l'éolienne en fonction de la vitesse spécifique (tip speed ratio (TSR) en anglais)

- bilan énergétique d'une éolienne
- détermination du rendement d'une éolienne
- GUNT-E-Learning

 cours multimédia en ligne sur les principes de base de l'énergie éolienne

 apprentissage indépendant du temps et du lieu

 accès via un navigateur Internet

 contrôle par un examen ciblé du contenu didactique

Les grandes lignes

- conversion de l'énergie cinétique du vent en énergie électrique
- essais adaptés pour l'expérimentation à l'échelle du laboratoire
- capacité de mise en réseau: observer, acquérir, évaluer des essais via le réseau propre au client

Caractéristiques techniques

Soufflante axial

- débit volumétrique max.: 5m^3^/s
- puissance max.: 1,5kW

Rotor: Ø 510mm

Générateur

- puissance max.: 60W

- tension: 12VDC

- courant de charge max.: 5A

Accumulateur

- tension: 12VDC
- capacité: 8Ah

Charge électrique (lampes)

- tension: 12VDC

- puissance: 55W chacune

Plages de mesure

- vitesse du vent:1 ... 40m/s
- vitesse de rotation: 0?3000min-1
- tension: 0...20VDC
- courant: -25?25A; 0?32A

400V, 50Hz, 3 phases

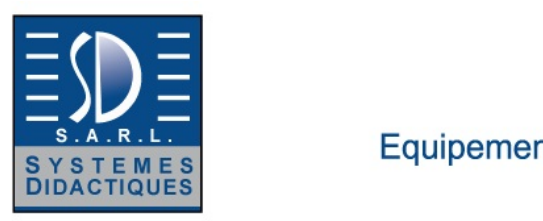

Equipement pour l'enseignement expérimental, scientifique et technique

Date d'édition : 07.05.2025

Dimensions et poids Lxlxh: 2600x880x1650mm (soufflerie) Lxlxh: 1500x800x1750mm (appareil de commande) Poids total: env. 380kg

Néc

#### **Ref : EWTGUGU100 GU 100 Web Access Box (Réf. 010.10000)**

Accessoire pour appareils GUNT permettant un enseignement et un apprentissage pratiques à distance

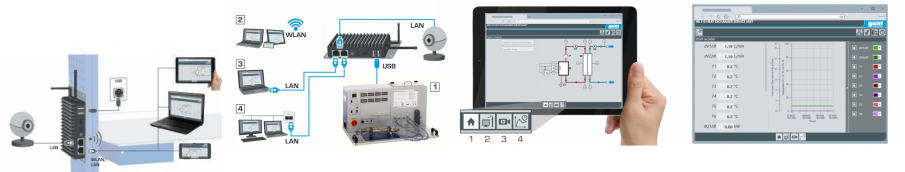

La GU 100 est un accessoire pour une sélection dappareils GUNT.

La Web Access Box permet un enseignement pratique à distance - Remote Learning via le réseau propre au client. Via un navigateur web, les essais sont observés par transmission dimages en direct, les états de fonctionnement de lappareil dessai sont suivis, les valeurs mesurées sont visualisées graphiquement et facilement enregistrées localement pour une évaluation plus complète.

La Web Access Box fonctionne comme un serveur.

Il prend la fonction dacquisition des données, transmet les commandes de contrôle et fournit toutes les informations sur une interface logicielle.

Linterface logicielle est accessible à partir de tous les types de terminaux via un navigateur web, indépendamment du système.

Pour chaque appareil GUNT qui peut être étendu avec la Web Access Box, un logiciel spécifique est disponible: Web Access Box Software.

Le logiciel doit être acheté séparément pour chaque appareil.

La connexion de jusquà 10 terminaux à la Web Access Box est possible via WLAN, une connexion LAN directe ou en intégrant la Web Access Box dans le réseau propre au client.

Les terminaux connectés au réseau propre au client peuvent ainsi être utilisés pour lapprentissage à distance. La Web Access Box est connectée au appareil GUNT sélectionné via USB. La caméra IP fournie est connectée à la Web Access Box via LAN.

Contenu didactique / Essais

- avec le logiciel Web Access Box Software:

Apprentissage à distance - Web Access Box comme serveur, accès indépendant du système via un navigateur web

 affichage du schéma du processus

 affichage des états de fonctionnement

 affichage de toutes les valeurs mesurées actuelles

 transfert des valeurs mesurées enregistrées en interne pour une évaluation plus complète

 observation en direct des essais

 affichage graphique des résultats des essais

Les grandes lignes

- observation, acquisition et évaluation des essais via un navigateur web

- transmission dimages en direct via une caméra IP

- Web Access Box comme serveur avec module WLAN intégré pour connecter les terminaux: PC, tablette, smartphone

Les caracteristiques techniques

SYSTEMES DIDACTIQUES s.a.r.l.

Savoie Hexapole - Actipole 3 - 242 Rue Maurice Herzog - F 73420 VIVIERS DU LAC

Tel : <a href="tel:+330456428070">04 56 42 80 70</a> | Fax : <a href="tel:+330456428071">04 56 42 80 71</a>

systemes-didactiques.fr

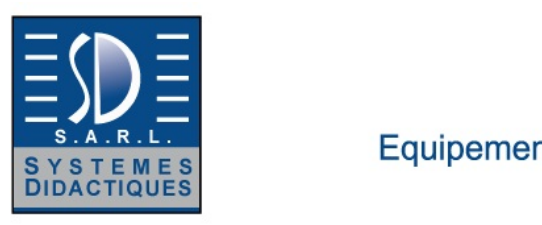

Equipement pour l'enseignement expérimental, scientifique et technique

Date d'édition : 07.05.2025

- Web Access Box système dexploitation: Microsoft Windows 10 mémoire vive: 4GB mémoire: 120GB interfaces 4x USB 2x LAN 1x HDMI 1x MiniDP 1x mini-série module WLAN intégré - Caméra IP connexion avec la Web Access Box via LAN

230V, 50Hz, 1 phase

Dimensions et poids Lxlxh: 112x84x34mm (Web Access Box) Poids: env. 0,5kg

Liste de livraison 1 Web Access Box 1 caméra IP